# MuseumSys®

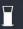

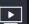

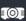

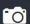

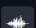

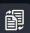

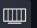

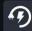

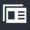

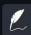

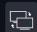

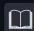

# MuseumSys

A versatile, integrated software created to edit, control and display the contents of temporary or permanent exhibitions, commercial information displays and different kinds of touristic applications.

### EDUCATE, INFORM, ENTERTAIN

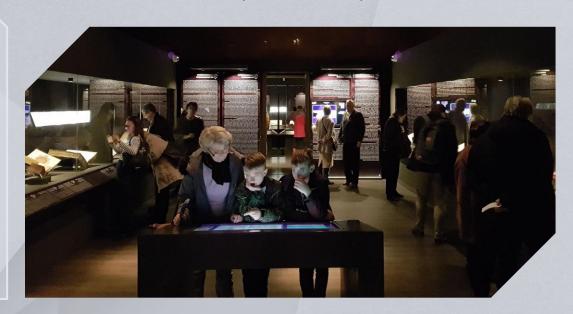

# Get our software to create interactive digital content: we are part of the best exhibitions.

Information technology plays an increasingly important role with museums, providing essential services for both museum experts and the audience.

Modern society, especially younger generations pose special challenges museums must face, which can be easily managed by a well thought out, adaptable and properly implemented information technology system.

The MuseumSys® system includes a software-based content editor interface, a controlling unit, as well as the implementation of physical devices if so required.

## **INTEGRATED SYSTEM**

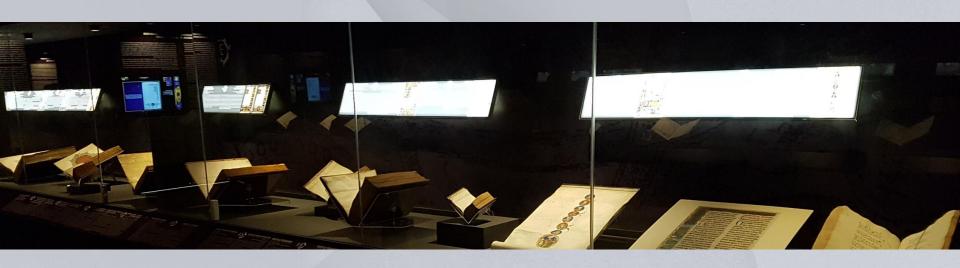

#### Software

Managing both digital content and physical equipment

### Hardware

installed by our experts corresponding to the customer's individual needs

### Cloud management

stable and secure support of the entire system

## SERVICES I.

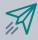

### **Easy transition**

Can be prepared 100% in advance; and installed without interrupting the exhibition

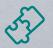

### Flexible

Modular, versatile system for versatile users

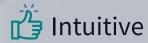

Easy to use, clear-cut and embraceable editor interface

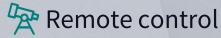

Control and monitor devices from your phone or tablet

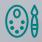

### 

We provide consols and templates styled for the content and setting

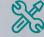

### **K** Full service

We constuct the full infrastructure and bring custom ideas to life

### SERVICES II.

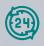

### **Automated**

Launching and shutting down is controlled on the online interface, either automatic or by hand

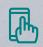

### Interactive

Touchscreens, augmented reality and audio guide for your visitors' experience

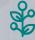

### **Creative**

creators of your exhibition can integrate modern and special elements to spice up the show

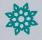

### Original

Provides remarkable and lasting experience for all your visitors

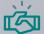

### **Customizeable**

We offer a wide range of solutions for unique needs in graphical approaches and special controls

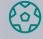

### Playful

Picture kiosks, interactive games and puzzles made of the content of your exhibition

### **VERSATILE INTERFACE**

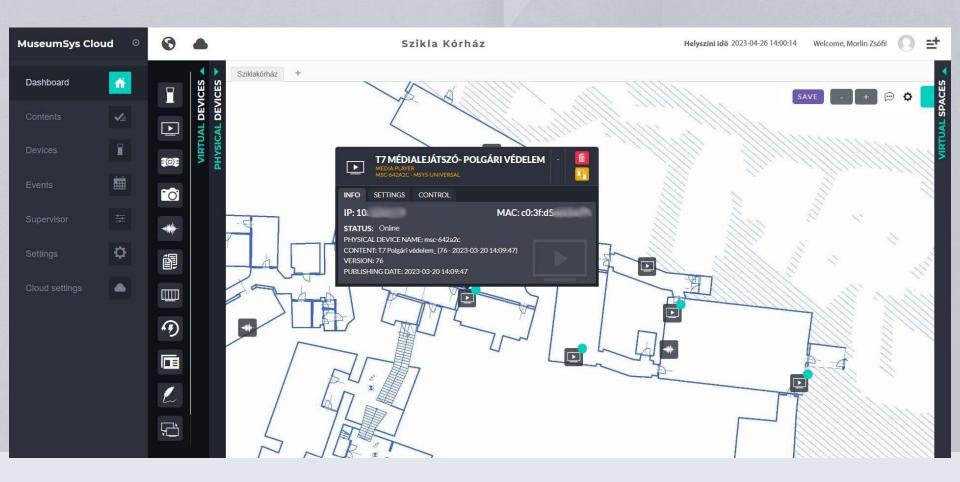

### **EASY-TO-USE TOOLBAR**

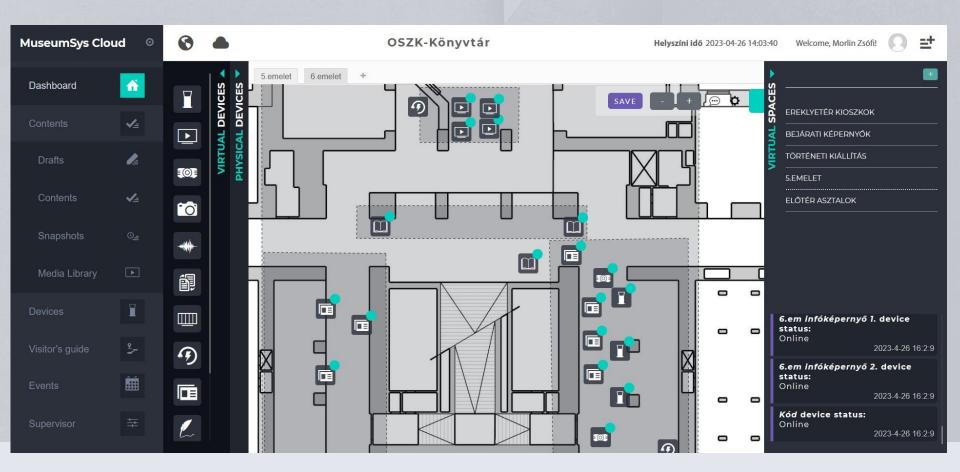

### **CONTENT EDITOR**

Templates are specially made for your exhibition, with custom design. After installing the physical exhibition, all of the digital content is assigned to the right instrument. All the content is easy to develop, test, edit and publish in half a minute, any time appropriate.

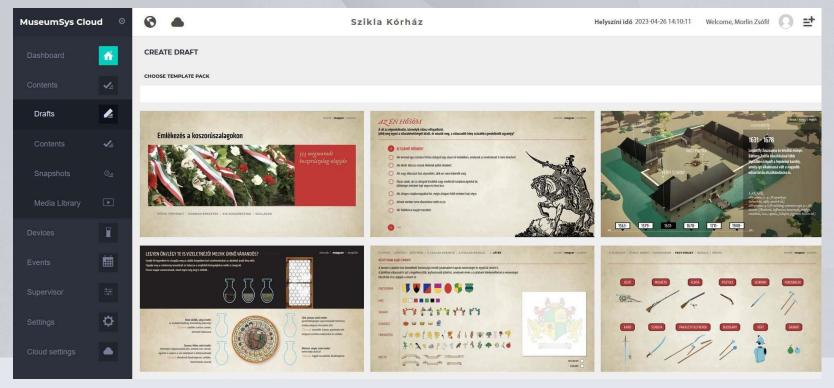

# SUPERVISOR: an online control panel

You can control each device separately or manage them in groups.

The volume level of the audio devices can also be set from here.

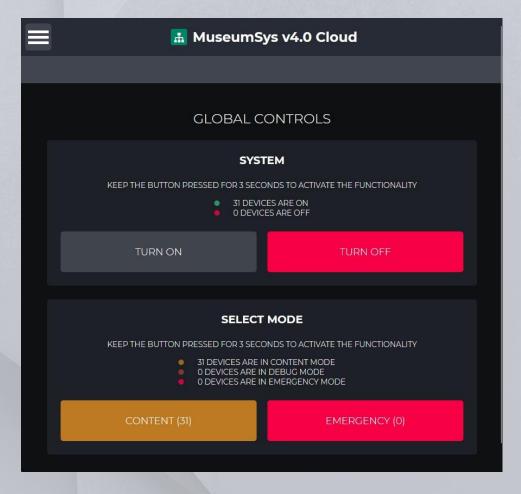

## CLEAR-CUT, MODULAR SYSTEM

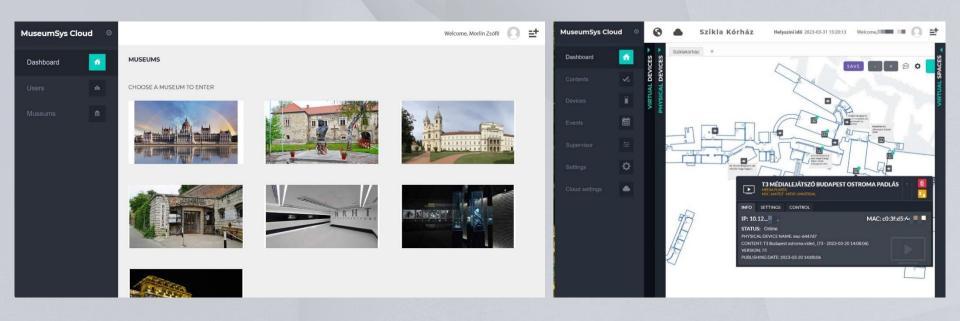

From a single administrative interface you can control multiple, completely separated system and subsystem, also provide different levels of rights to your operating personnel.

### AREAS OF APPLICATION

This system can be used not only for museums or exhibitions, but for many other areas of different expertises:

- -information surfaces in shopping malls (both temporary for events or permanent)
- -product information interfaces for retail chains controlled, edited and updated from a single administrative surface
- -marketing materials and information surfaces of tourism units
- -can be an integration element connecting multiple different sites
- -or a control system forn unique effects like lightplays or other infrastructures
- -a tool for virtual exhibitions e.g. enrichment of any site using augmented reality

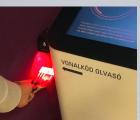

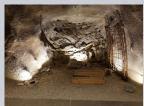

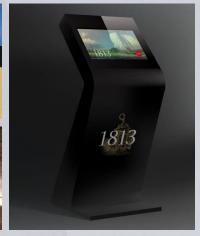

### CLIENT TO CLIENT CONTROLLING

Our so-called 'Ticker-screen' system allows visitors to control a monitor, projector or other device through a touch screen, for example they can control a projected interactive map through a small touchscreen.

This system offers a large spectrum of truly unique and interactive function that provides a lasting visitor experience. Examples:

- -a projector's content controlled through a touchscreen- with or without a monitor behind it.
- -audio or light effects controlled by the visitor, through a menu with analogue buttons or touch surfaces
- Visitors can use a tablet to open doors, control visual effects, switch on and off different kinds of devices and elements of the installation.

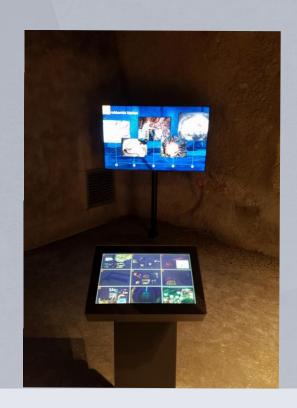

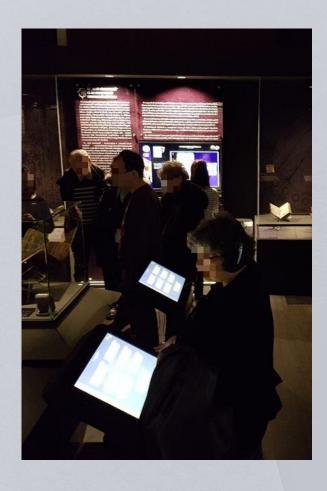

### **DEVICES**

Set up a whole scene or stage from scratch! Museumsys® is an integrated system of hardware and software. Choose from these HW elements:

- Server appliance
- Client Appliance
- Touchscreen consoles
- Touchscreen tables
- Audio player with conrol system,
- Videoplayer with control system
- Controlling different kinds of devices
- Lightplay, smart light management

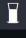

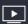

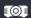

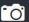

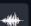

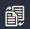

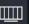

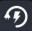

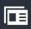

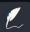

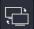

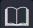

# REFERENCES

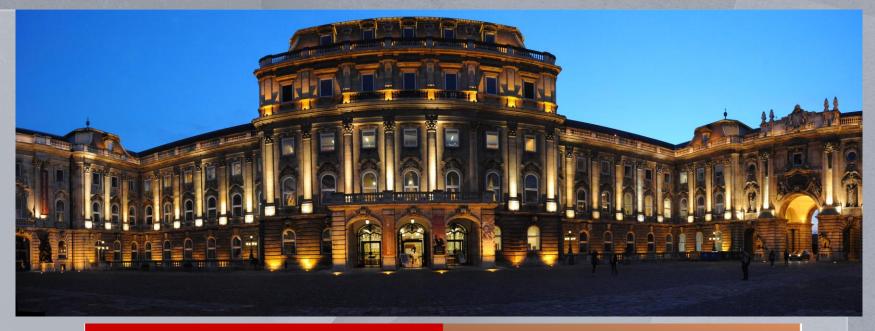

A'DESIGN AWARD & COMPETITION

AWARD WINNING DESIGN
BRONZE A' DESIGN AWARD

Touchscreen visuals

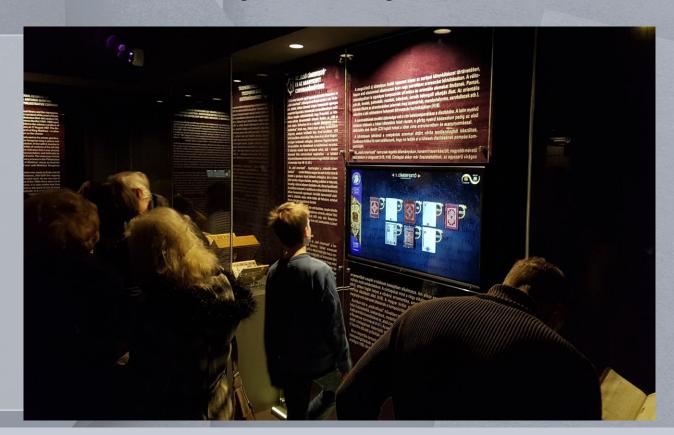

Projections and lightplays

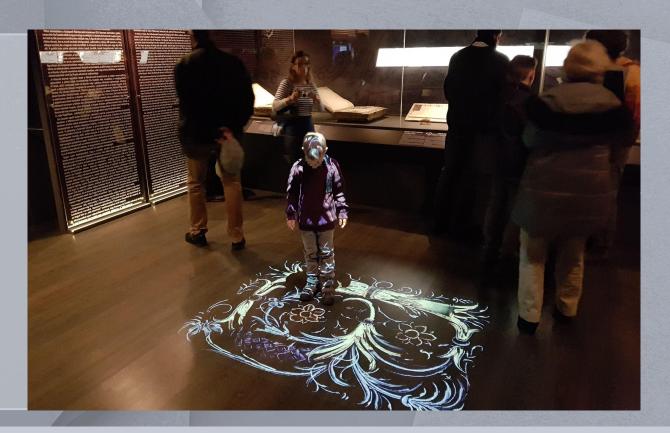

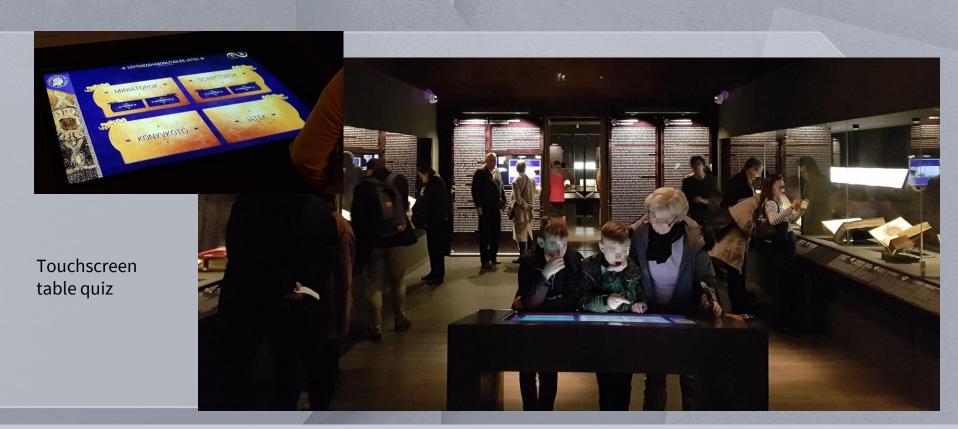

Interactive picture kiosk and terminal to send data, e.g. a modified picture to an email address

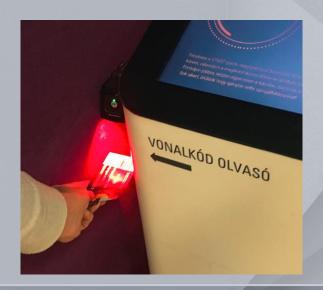

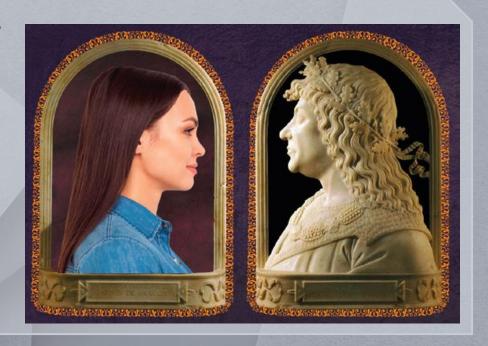

Audio points

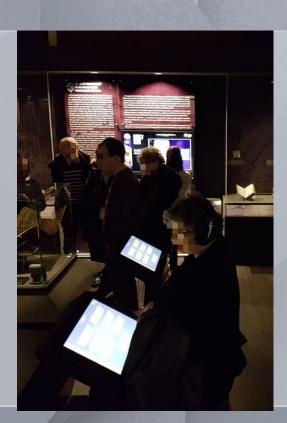

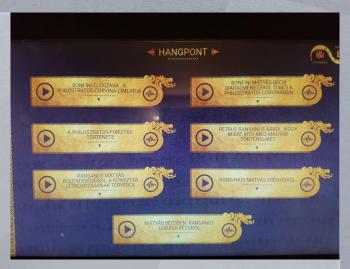

Digital material to support guided tours

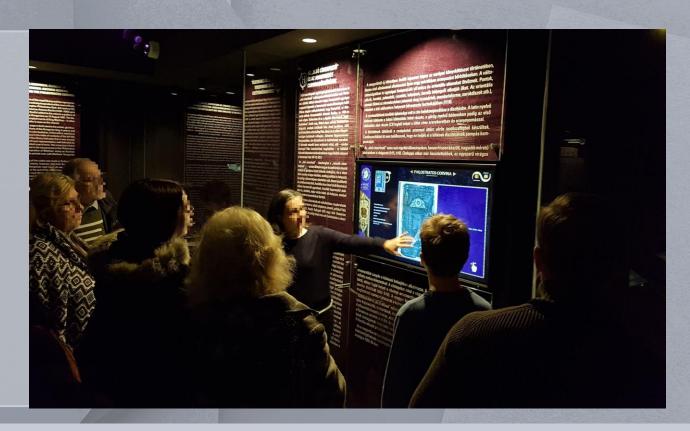

You can control the audio system through the surface of the SuperVisor

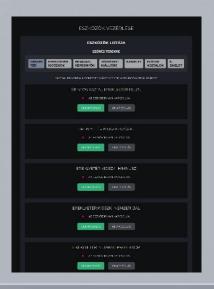

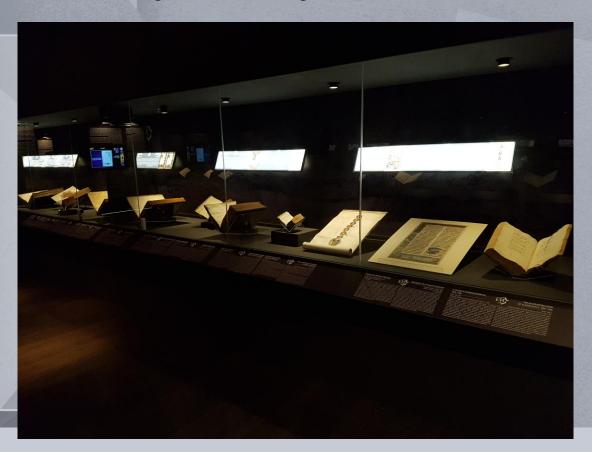

## Hospital in the Rock Nuclear Bunker Museum 2016-17

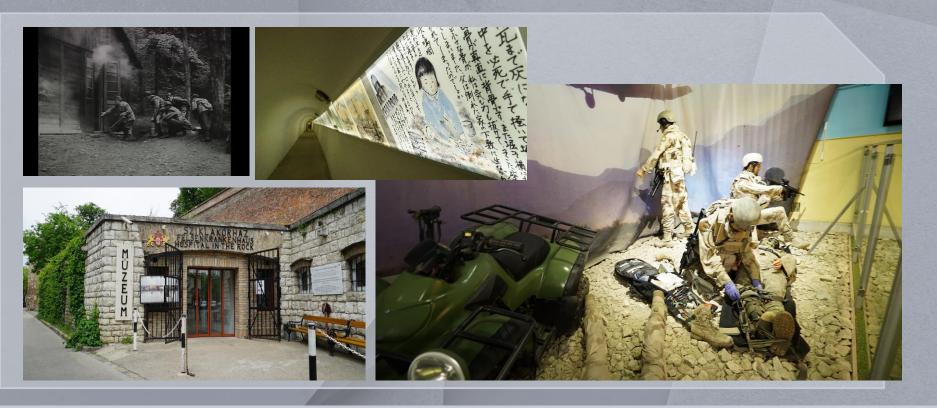

## Holocaust Museum 2006,2017,2021

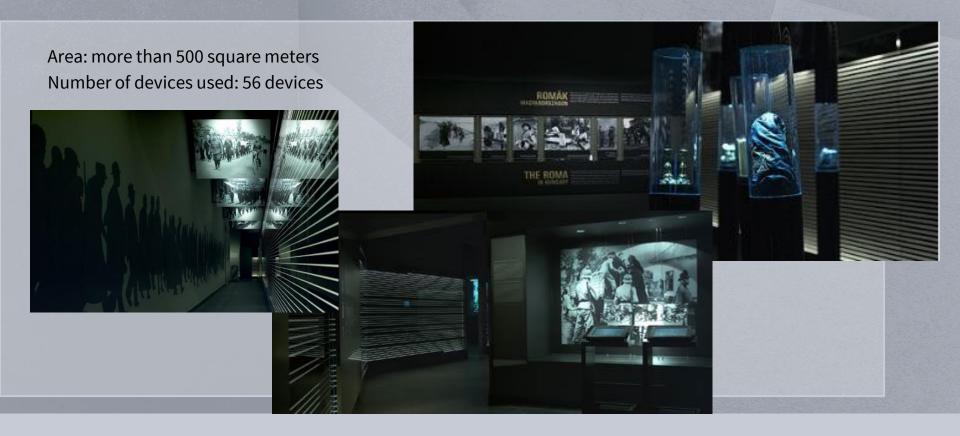

# Holocaust Museum 2006,2017,2021

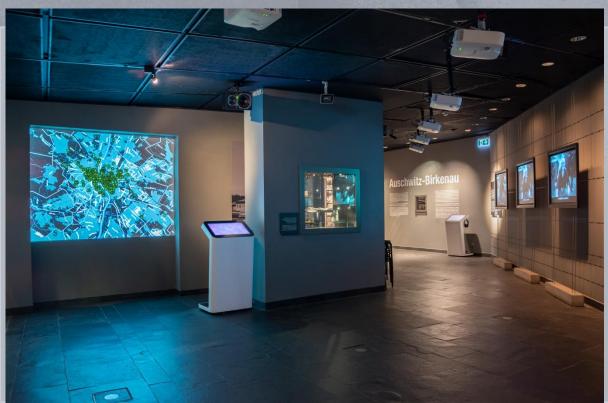

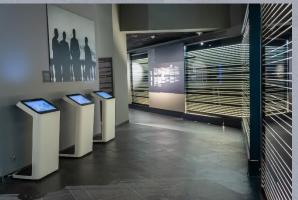

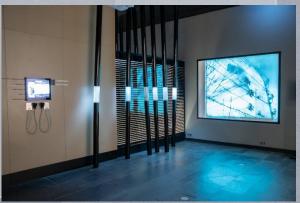

# Holocaust Museum 2006,2017,2021

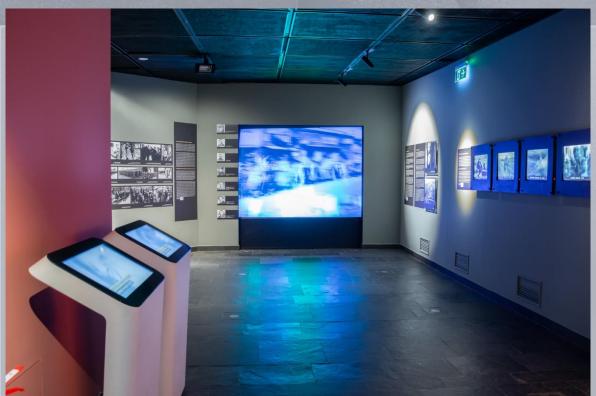

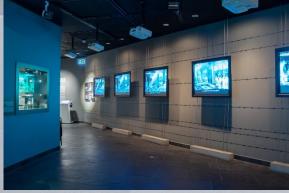

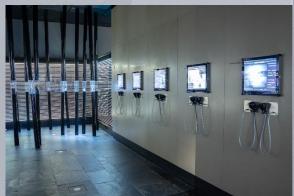

**MENU** KVÍZ CÍME KVÍZ KÉRDÉS - PÁROSÍTÁS - Praesent gravida nisi quis nisl pellentesque auctor. Custom touchscreen Az 1848-at megelőző két évtized. Az 1848-at megelőző két évtized. a reformkor, kitüntetett helyet a reformkor, kitüntetett helyet foglal el a magyar nemzeti foglal el a magyar nemzeti games Az 1848-at megelőző két évtized, Az 1848-at megelőző két évtized, a reformkor, kitüntetett helyet foglal el a magyar nemzeti foglal el a magyar nemzeti Az 1848-at megelőző két évtized, Az 1848-at megelőző két évtized, a reformkor, kitüntetett helyet foglal el a magyar nemzeti foglal el a magyar nemzeti Az 1848-at megelőző két évtized. Az 1848-at megelőző két évtized, a reformkor, kitüntetett helyet a reformkor, kitüntetett helyet foglal el a magyar nemzeti foglal el a magyar nemzeti 3 / 24 Hátralevő idő: 30' 12" TOVÁBB INFO

#### Touchscreen visuals

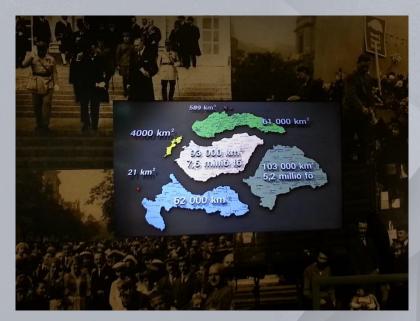

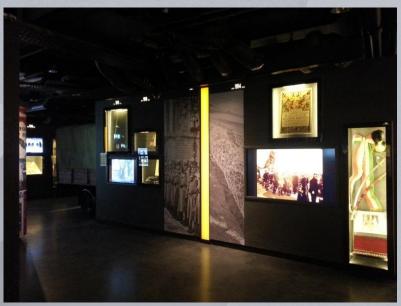

#### Holographic visuals

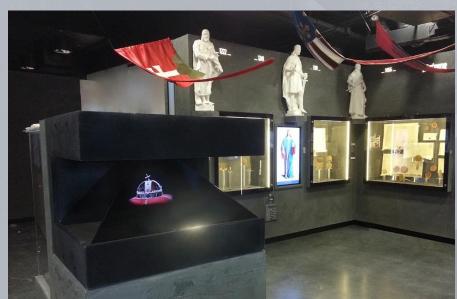

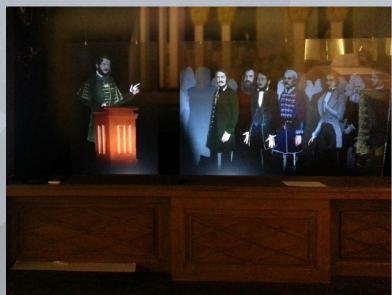

Touchscreen book, pages can be turned over digitally Size: 42"

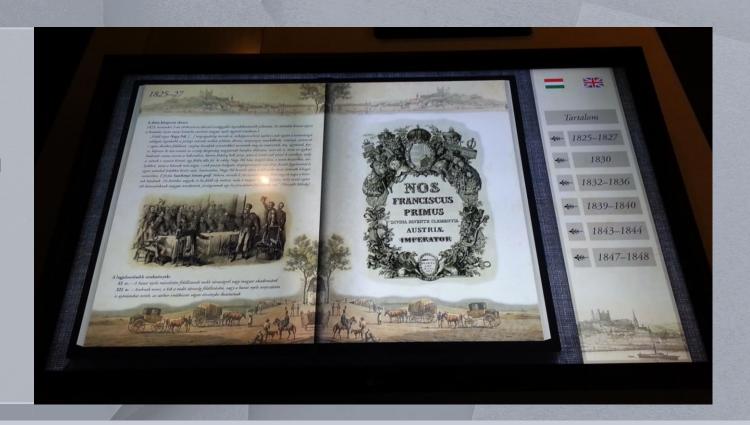

Precision light projection on statues (interactive)

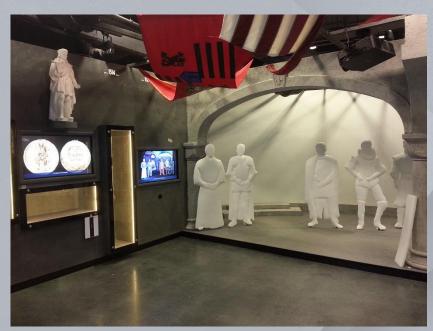

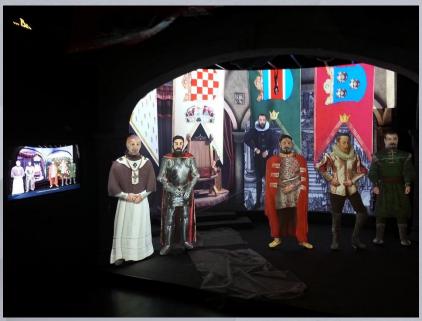

Digitally supported revolving stage

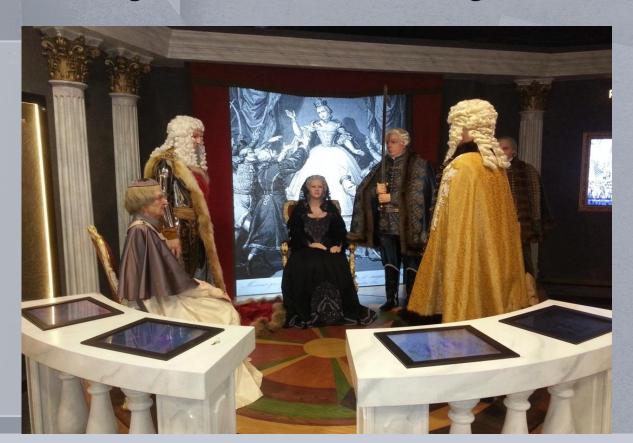

Digital signing device:

The visitor can put his own handwriting or sign on digitalized historical documents

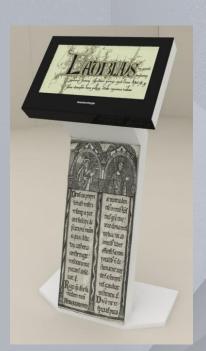

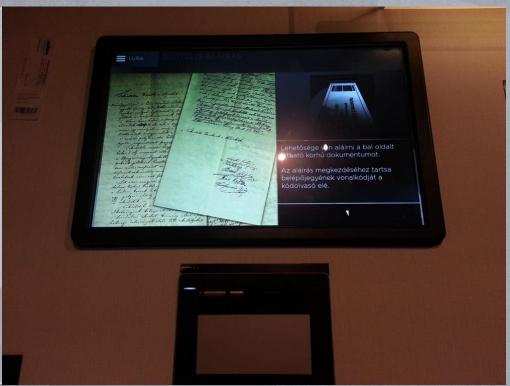

### National Radioactive Waste Repository Visitor's center, 2014

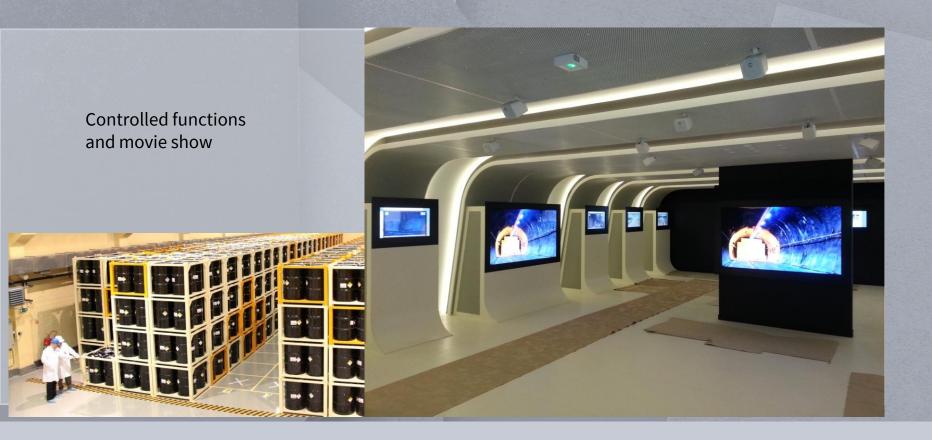

## National Radioactive Waste Repository Visitor's center, 2014

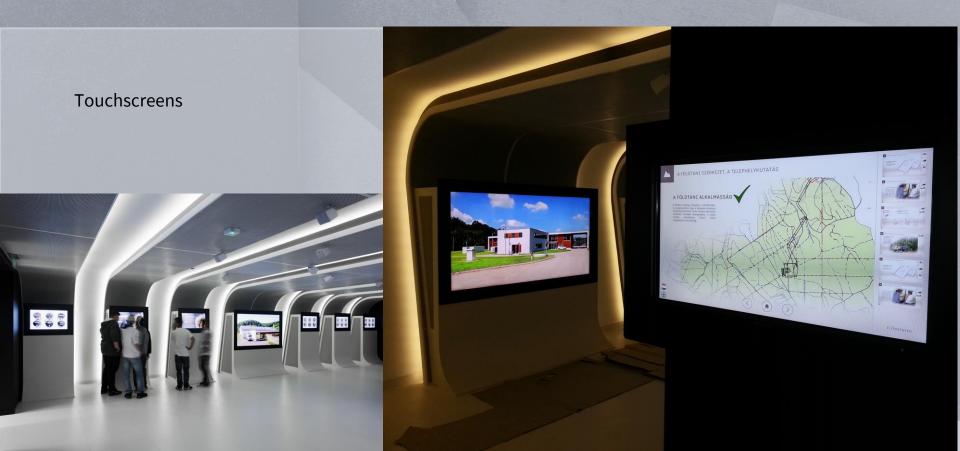

#### National Radioactive Waste Repository Visitor's center, 2014

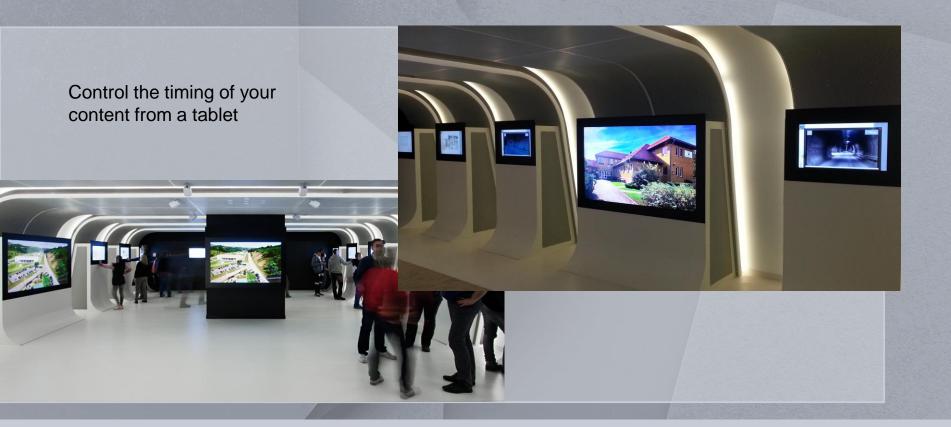

#### National Radioactive Waste Repository Visitor's center, 2014

Ticker-screen

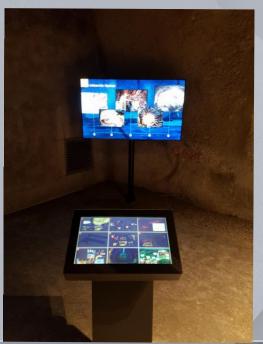

Lightplay: digitally controlled automated devices

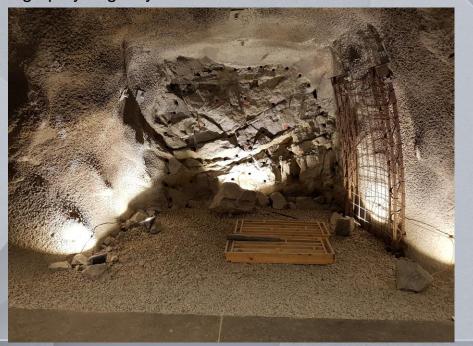

# Temporary exhibition, Canada: War of 1812, St Catharines Museum

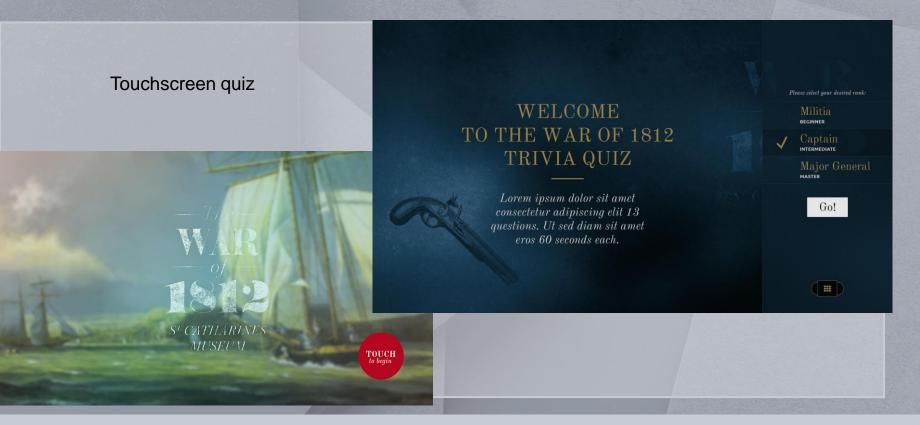

# Temporary exhibition, Canada: War of 1812, St Catharines Museum

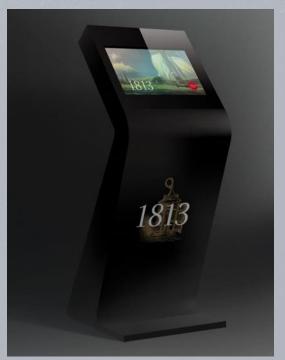

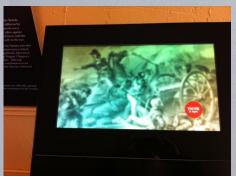

**Touchscreens** 

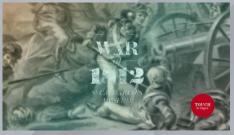

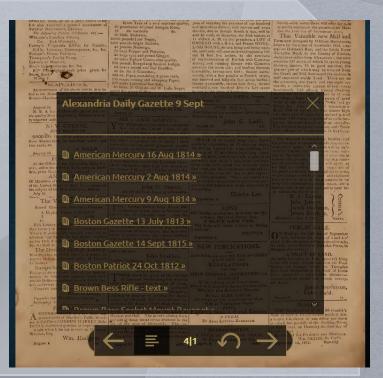

# Temporary exhibition, Canada: War of 1812, St Catharines Museum

Touchscreen with map

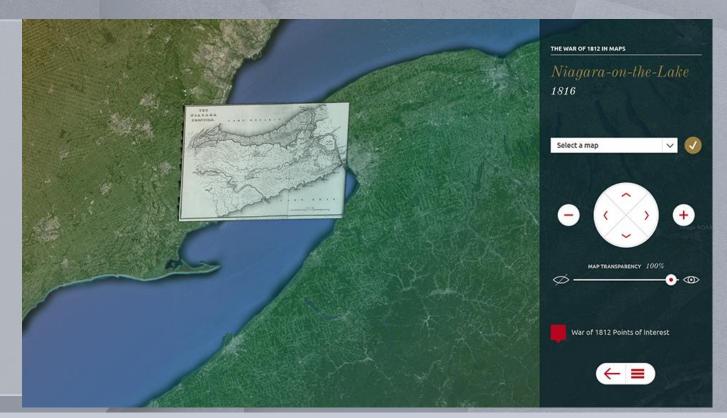

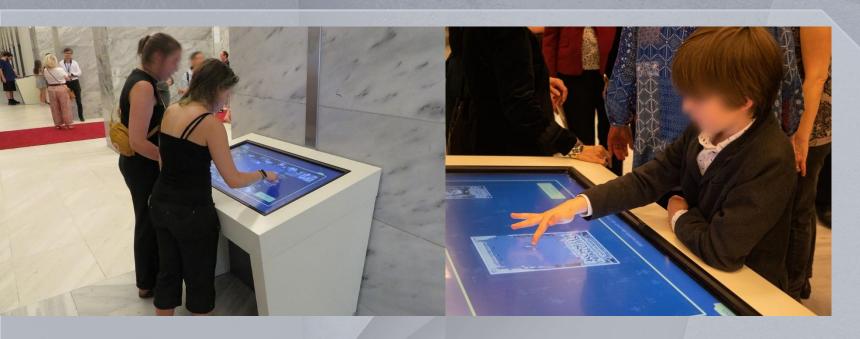

Touchscreen interactive table with picture gallery, game and quiz

Animated informative surfaces at the entrance

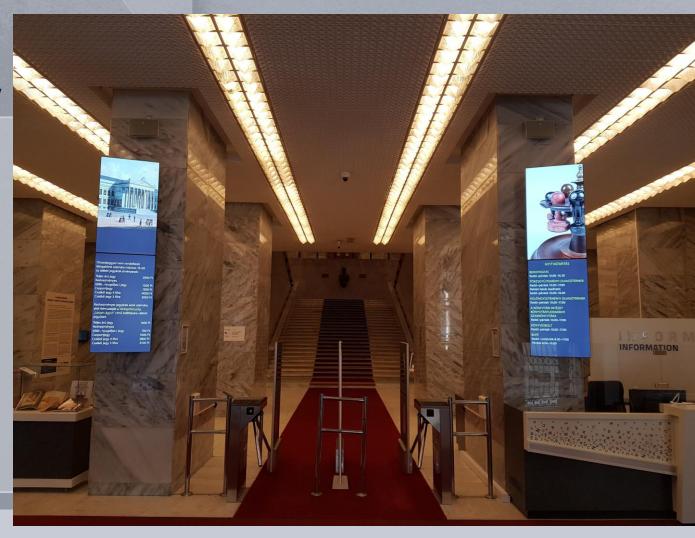

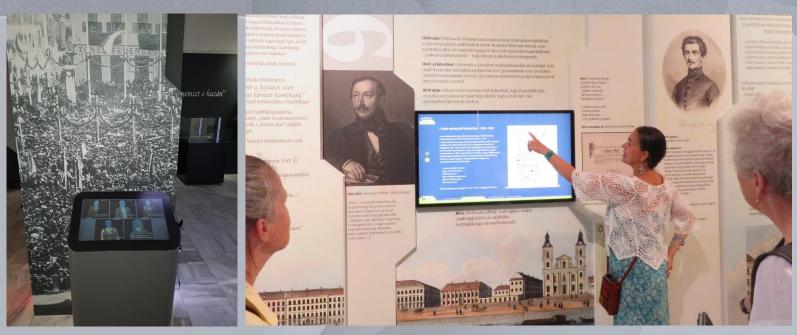

Touchscreen kiosk with video and audio

Interactive devices incorporated into the exhibition surfaces.

It can be a good help for guide personnel

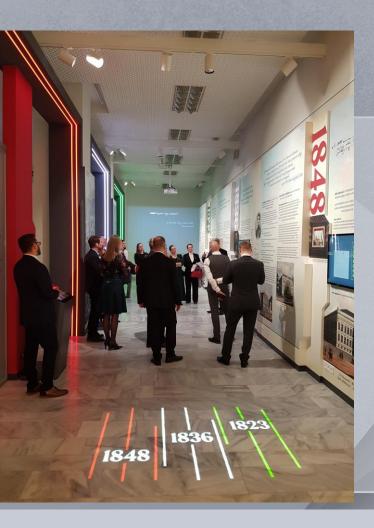

Built-in interactive devices

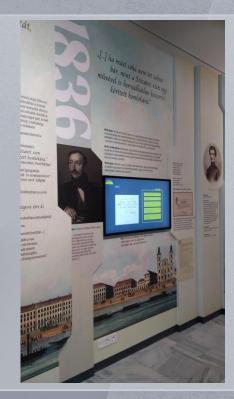

#### Transparent touchscreen showcase

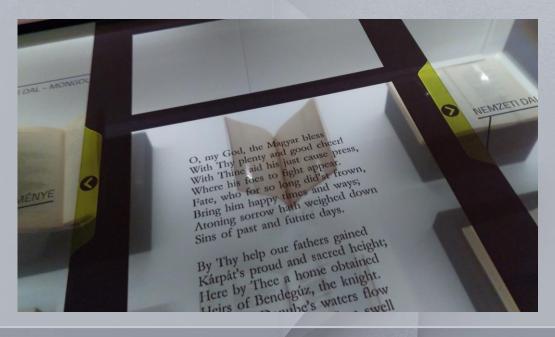

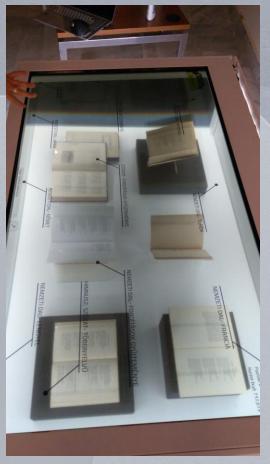

Transparent touchscreen showcase

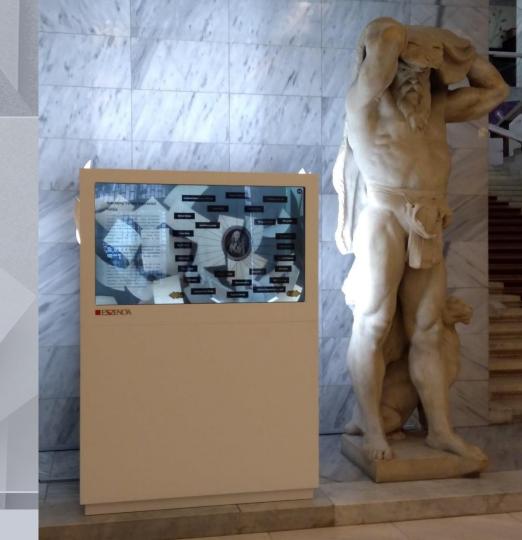

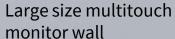

-8 points of multitouch

-IR frame

-8,4m length

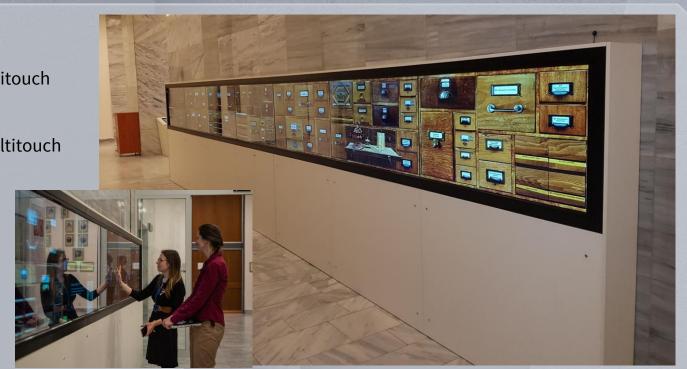

#### Visitor's Guide Software, Zirc, 2022

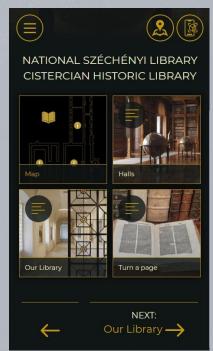

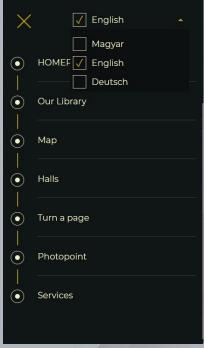

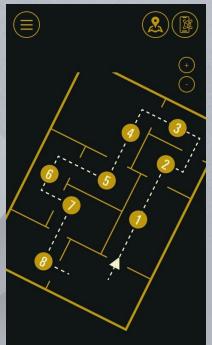

Visitors can use it from their own phone, through browser – later it can be viewed and played fully or partially (restrictable for content or time).

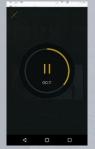

Text, videos, pictures, audio for visually impaired etc.

#### Visitor's Guide Software, Zirc, 2022

Inside the Augmented Reality, tags called ArUco codes can be recognised like a small QR codes.

Through them, any of the exhibition's digital content can be viewed. Text, videos, pictures, audio for visually impaired etc.

Tags can be placed anywhere inside the exhibition hall, includig the digital surfaces.

2x2 sq cm sized tag might be enough.

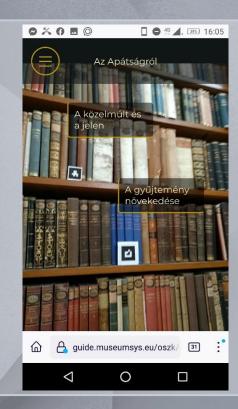

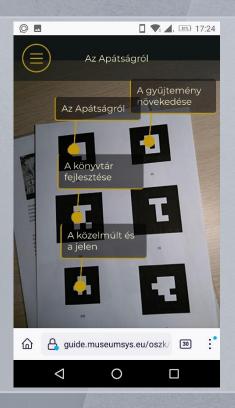

#### Visitor's Guide Software, Zirc, 2022

Animations and pictures inside the AR space- they can be set to be clickable and lead to content

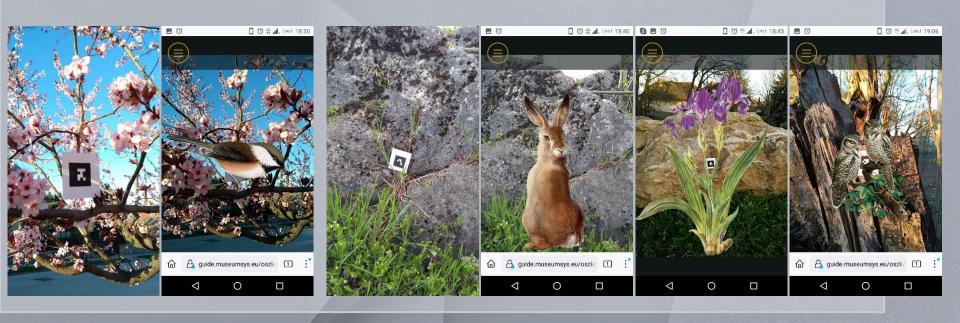

### Tungsram exhibition

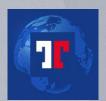

2019

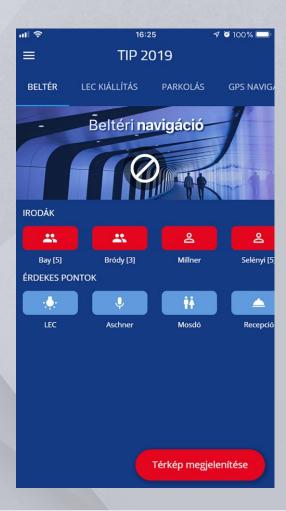

## Wine Museum of Etyek

#### Picture kiosks

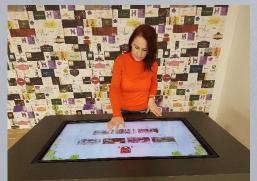

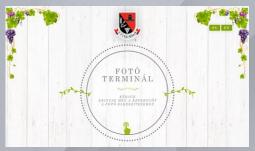

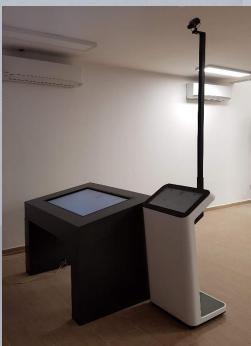

### Wine Museum of Etyek

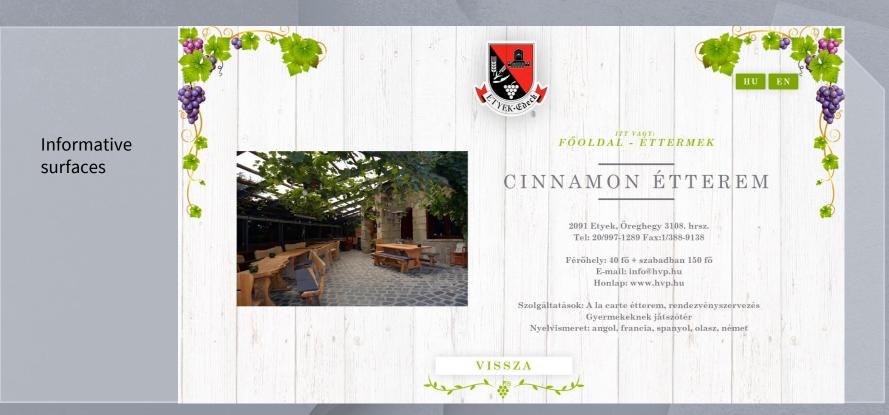

## MuseumSys®

About us

At your service since 1997.

Our MuseumSys service is being developed since 2006.

We are continuously working to add new functions and even more awesomeness.

www.museumsys.com

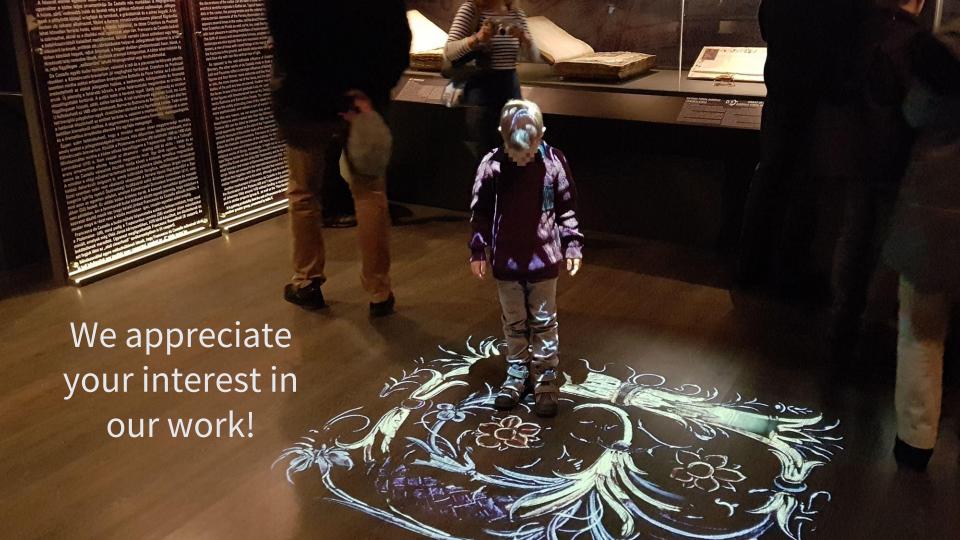